# Cheatography

## Cybersecurity Homelab Cheat Sheet by [nullmoniker](http://www.cheatography.com/nullmoniker/) via [cheatography.com/148247/cs/32322/](http://www.cheatography.com/nullmoniker/cheat-sheets/cybersecurity-homelab)

#### Nmap

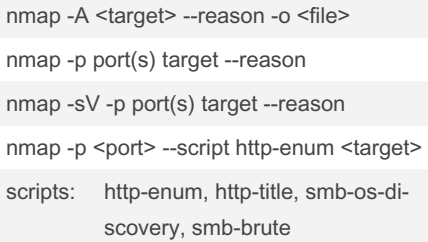

#### **Netcat**

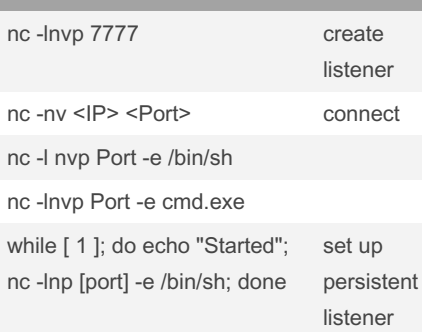

#### Wmic

Wmic process list brief

Wmic process where name="<process.exe>" list full

Wmic process where processid="<PID>" list full

Wmic process where processid="<PID>" get name,commandline,processid,parentpro‐ cessid

Wmic process where name="<process.exe>" get name,commandline,processid,par‐ entprocessid

Wmic startup

### Regedit and Startup

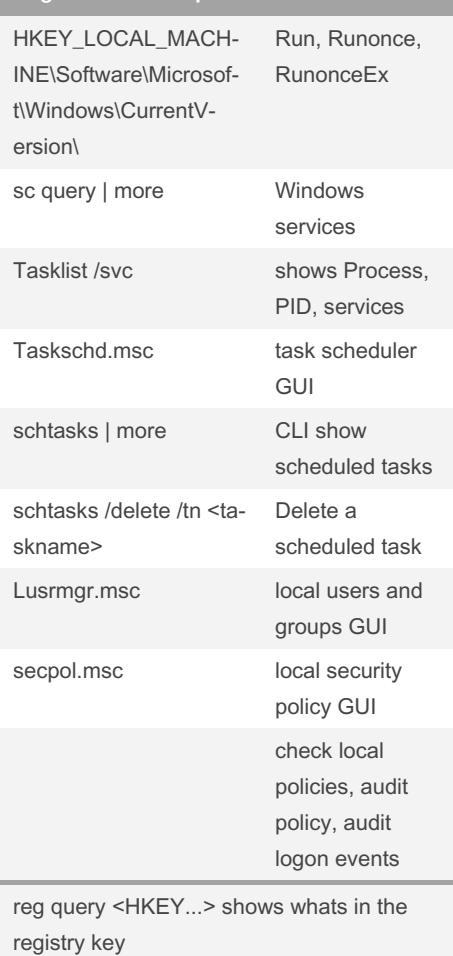

**DNS** nslookup from Windows server <IP> ls -d target.tgt dig @<IP> target.tgt -t AXFR from Unix attempt a zone transfer from a Windows System

Not published yet. Last updated 4th June, 2022. Page 1 of 2.

#### Metasploit

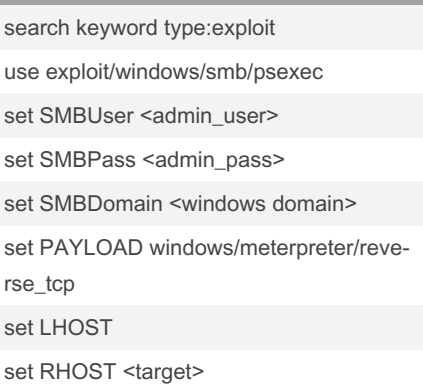

#### **Meterpreter**

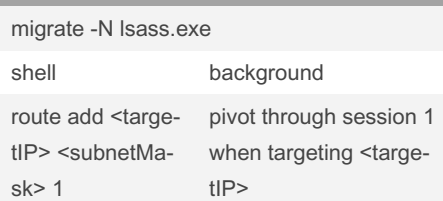

#### John The Ripper

unshadow /etc/passwd /etc/shadow > /tmp/combined

john /tmp/combined

john <hashfile> (LANMAN Hash)

john --format=NT <hashfile> (NT Hash)

Delete john.pot when you want to restart a cracking session. otherwise, it starts where it left off

#### Hydra

hydra -l <username> -p <password> ssh://-<targetIP>

hydra -l <username> -P <passwordList.txt> ssh://<targetIP>

hydra -L <usernameList.txt -p <password> ssh://<targetIP>

SSH, SMB, FTP

Sponsored by Readable.com Measure your website readability! <https://readable.com>

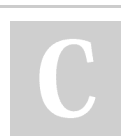

By nullmoniker

[cheatography.com/nullmoniker/](http://www.cheatography.com/nullmoniker/)

# Cheatography

## Cybersecurity Homelab Cheat Sheet by [nullmoniker](http://www.cheatography.com/nullmoniker/) via [cheatography.com/148247/cs/32322/](http://www.cheatography.com/nullmoniker/cheat-sheets/cybersecurity-homelab)

CMD

LADS

in CMD

Powershell

streams using

filter out LADS errors

get ADS content

get ADS content in Powershell

download a file locally

download and display

display server header

download a file locally

download and display file, suppressing progress, with specified cookie

file contents

response

ernate Data Streams

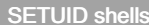

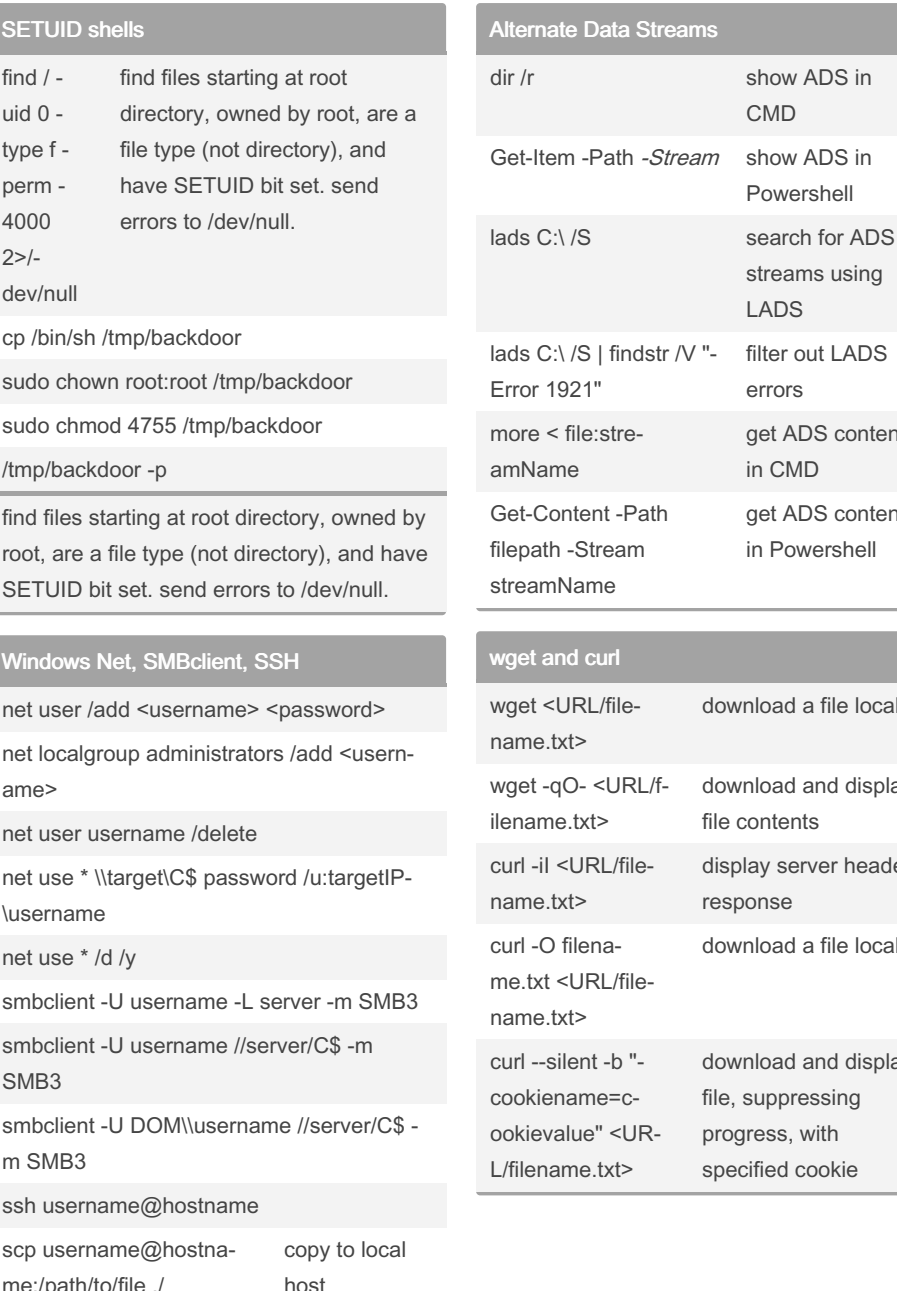

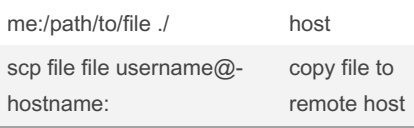

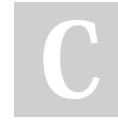

By nullmoniker

### Not published yet. Last updated 4th June, 2022. Page 2 of 2.

Sponsored by Readable.com Measure your website readability! <https://readable.com>

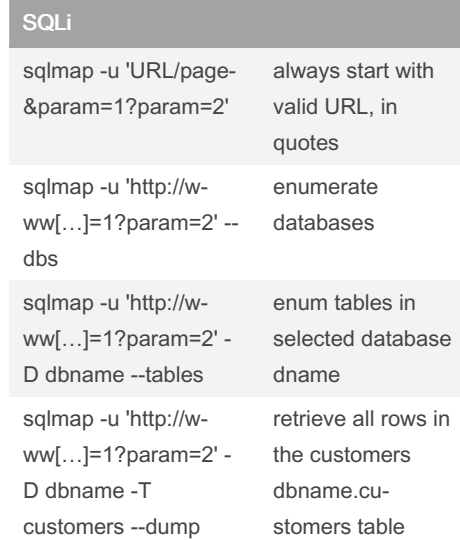

[cheatography.com/nullmoniker/](http://www.cheatography.com/nullmoniker/)